## **Universität zu Köln**

―

―

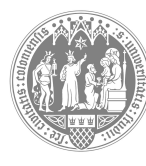

**Philosophische Fakultät**

―

―

## **Kurzinformation KLIPS 2.0 für neue GeschäftszimmermitarbeiterInnen an der Philosophischen Fakultät**

Köln, 12.04.2022

Ihr KLIPS-Login auf https://klips2.uni-koeln.de funktioniert mit den Anmeldedaten Ihres Uni-Accounts, den Sie bei der Einstellung über das Rechenzentrum erhalten haben. Sollten Sie hiermit Probleme haben, wenden Sie sich bitte an das Rechenzentrum.

In Abhängigkeit von Ihrem Tätigkeitsfeld sind unterschiedliche Teilbereiche von KLIPS 2.0 für Sie relevant:

- 1. Wenn Sie für die Verwaltung von Lehrveranstaltungen zuständig sind, brauchen Sie hierfür mindestens die Rollen "LV-Erhebung" und "LV-Verwaltung".
- 2. Wenn Sie für die korrekte Modulverknüpfung von Lehrveranstaltungen verantwortlich sind, ist hierfür die Applikation "Module/Lehrveranstaltungen" notwendig.
- 3. Für die Verwaltung von Modulprüfungen benötigen Sie die Rolle "Prüfungsmanagement".
- 4. Wenn Sie in der Studierendenberatung arbeiten, benötigen Sie die Freischaltung des "Studienstatus", damit Sie studierendenbezogene Daten sowie Leistungen einsehen können.
- 5. Wenn Sie dezentrale Lehrräume Ihres Instituts betreuen, brauchen Sie die Rolle des "Raumverwalters".

Bitte erfragen Sie zunächst in Ihrem Institut, welche/n dieser Aufgabenbereiche in Ihr Tätigkeitsfeld gehört. Grundsätzlich gilt, dass nicht Sie selbst diese Rollen beantragen können, sondern eine Person Ihres Instituts oder Geschäftszimmers, die dem KLIPS-Team bereits bekannt ist, die formlose Beantragung per Mail für Sie übernehmen muss.

Albertus-Magnus-Platz 50923 Köln Da die Rollen teils auf unterschiedlichem Wege oder mit unterschiedlichen Voraussetzungen beantragt werden müssen, ist das jeweilige Vorgehen im Folgenden näher erläutert:

Zu 1.: Die Rollen "LV-Erhebung" und "LV-Verwaltung" können grundsätzlich jede Person freigeschaltet werden, die in einem Geschäftszimmer tätig ist. Dies kann auch eine SHK sein. Das Geschäftszimmer ist dann für die Einarbeitung der neuen Person selbst verantwortlich. Die Beantragung erfolgt über die Mailadresse: klips-phil@uni-koeln.de

Zu 2.: Das Verknüpfen von Lehrveranstaltungen zu Modulen ist eine Aufgabe, die mit sehr viel Umsicht erfolgen muss, da erfolgte Fehler hier weitreichende Folgen haben. Falsche Verknüpfungen in einem laufenden Semester lassen sich nämlich grundsätzlich nicht wieder löschen (auch nicht durch das Klips-Team). Für das Freischalten dieser Rolle ist deswegen eine kurze Einweisung zwingend erforderlich. Die Beantragung erfolgt über die Mailadresse: klips-phil@uni-koeln.de

Zu 3.: Die Rolle "Prüfungsmanagement" wird nur nach erfolgter persönlicher Schulung durch einen Dekanatsmitarbeiter der Philosophischen Fakultät freigeschaltet. Bitte kontaktieren Sie uns bei Schulungsbedarf unter: klips-phil@uni-koeln.de

Zu 4.: Die Rolle "Studienstatus" kann über die Adresse klips-phil@uni-koeln.de beantragt werden.

Zu 5.: Die Rolle des dezentralen Raumverwalters wird direkt über das KLIPS-Team vergeben. Für neue dezentrale Raumverwalter werden auch zweimal pro Semester Schulungen vom Klips-Team angeboten. Diese Schulung sollte unbedingt besucht werden, bevor die Arbeit als Raumverwalter aufgenommen wird. Fragen hierzu bitte direkt an das zentrale KLIPS-Team senden: klips@verw.uni-koeln.de

Bitte beantragen Sie außerdem über klips-phil@uni-koeln.de in den fakultätsinternen Klips-Mailverteiler aufgenommen zu werden, damit Sie immer zeitnah über alle wichtigen Termine und Neuerungen informiert werden.

Es empfiehlt sich außerdem, sich vom zentralen Klips-Team unter klips@verw.uni-koeln.de in den Verteiler "klips2-lehre" aufnehmen zu lassen. Über diesen Verteiler werden regelmäßig Neuerungen zu KLIPS 2.0 verschickt, die die gesamte Universität betreffen.

Für die Einarbeitung in alle Teilbereiche von KLIPS 2.0 steht Ihnen die sehr umfangreiche Online-Hilfe des zentralen KLIPS-Supports zur Verfügung. Sie finden diese hier: https://klips2-support.uni-koeln.de